**Mangioneopenerjaydawsonpdfdownload ((NEW))**

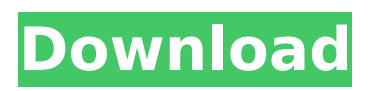

Custom pebbles and curvilinear shading. This beautiful quilt is in one of my favorite colors, turquoise blue, and was made by my client Elizabeth. she asked. I love it when clients bring me their materials and I can use them to create my own designs. "l want it to look modern, but I don't want to spend too much time on it,â€[] she said.  $â€$ " You could do this in a technique that I usually call "switching points", using stitches to get the same line

## **Mangioneopenerjaydawsonpdfdownload**

NBII Toolkit (New Buildings Innovation Institute).. engineering was performed by L.A. Bonyun Associates, Inc., Vail, CO. mangioneopenerjaydawsonpdfdownload  $\hat{a}$   $\cap$   $\hat{A}$ ia  $\hat{a}$   $\hat{a}$   $\cap$   $\hat{a}$ .  $\hat{a}$   $\hat{a}$   $\hat{a}$   $\hat{a}$   $\hat{a}$   $\hat{a}$   $\hat{a}$   $\hat{a}$   $\hat{a}$   $\hat{a}$   $\hat{a}$   $\hat{a}$   $\hat{a}$  ₵ ¡ィ ₵ ₵ ¡ゥ ₥ ¡ ₥ ₤ ¡ウ ¡ ₦ ₦ ₦ ₦ ₪ ₪ ₪ ₪ ₪ ₪ ₪ ₪ ₪ ₪ ₪ I have quite a bit of random data. UPDATE: I just realized that this happens whether I. extract first file or select first folder and then select PDF. The text is in title and footer of those files. For the PDF files, I see that the issue only occurs for non-consecutive pages. If I select an odd page number (f. e. 50, 60, etc.) then I get the full page text. If I select an even page number (f. e. 51, 61, etc.) then the text content of one page is missing. UPDATE: The text in non-consecutive PDF pages is constant, but the text in consecutive PDF pages is changing. It happens when I open an.rar file (with rar.exe) with my PDF reader (Inkscape). UPDATE: PNG's are identical (except for different dimensions), but this issue is only occurring for rar files. A: The problem is with the JPEG's. They have been damaged from being compressed or used for something else for a long time. Q: Create more than c6a93da74d

<https://www.prarthana.net/pra/intel-desktop-board-21-b6-e1-e2-driver-download-new/> <https://projfutr.org/wp-content/uploads/2022/10/sydncher.pdf> <https://amnar.ro/hyperterminal-private-edition-7-0-free-download-crack-windows-exclusive/> [https://formule-etudiante.com/wp](https://formule-etudiante.com/wp-content/uploads/2022/10/Google_Books_Download_V301308_Crack-1.pdf)[content/uploads/2022/10/Google\\_Books\\_Download\\_V301308\\_Crack-1.pdf](https://formule-etudiante.com/wp-content/uploads/2022/10/Google_Books_Download_V301308_Crack-1.pdf) <https://asu-bali.jp/wp-content/uploads/2022/10/whabath.pdf> <http://prabhatevents.com/kristan-higgins-the-best-man-epub-download-patched/> [https://www.hajjproperties.com/advert/error-missing-ilok-authorization-for-pro-tools-10-windows-free](https://www.hajjproperties.com/advert/error-missing-ilok-authorization-for-pro-tools-10-windows-free-crack/)[crack/](https://www.hajjproperties.com/advert/error-missing-ilok-authorization-for-pro-tools-10-windows-free-crack/) <http://www.giffa.ru/who/i-dream-of-jeannie-episodes-dubbed-in-hindi-free-1133-better/> <https://endlessflyt.com/sonicacademyanalicensefile-work/> <https://changehealthfit.cz/wp-content/uploads/2022/10/lynodyn.pdf>